Softsilver Transformer Crack Free License Key Download 2022

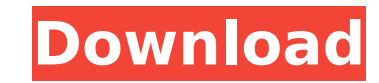

## **Softsilver Transformer Crack + (LifeTime) Activation Code PC/Windows [March-2022]**

Softsilver Transformer converts structured text files, workbooks, database tables, etc. into XML. Its primary target is MS Access databases but it can also process Excel and other data sources. Transformer is a plug in app utility designed to convert plain text into XML. This is the main way in which XML is built. It can convert workbooks, databases, text files, etc. This means that all structural data (records, tables, etc.) are transformed try to interact with databases or work with any database server. Softsilver Transformer has a tabbed interface which means that it is easy to use and is flexible. The tabs will be explained below. To start, click on the ta that you want to convert. Check the boxes next to the columns that you want to preserve in your XML output. Note that all boxes will be ticked as default. Click Next and then you are ready to start converting the file. The select a location, the current folder will be used. When you are done selecting the columns, click Finish and check the XML output file. If you want, you can modify the tags and attributes for the node. You can even add ot look like the following: This is the default XML output. This is for backward compatibility with other tools and was used by previous versions of Transformer. Softsilver Transformer can now be used without a database. In t backward compatibility with other tools and was used by previous versions of Transformer. This is how you would choose the default XML output in addition to changing the output like the following: You can specify many opti your XML file. It is recommended to be careful with these options. You may need to understand a little about XML to get this option to work. You may add node attributes after

## **Softsilver Transformer Crack+ Activator**

If you have ever tried to create a simple XML document, you probably gave up when you realized how many tasks you had to do manually to prepare the data you want to enter into XML. Softsilver Transformer solves many of you intelligently make sure that each element is in the right place, and it provides you with a friendly dialog to easily enter data to be converted. In addition to the examples above, Softsilver Transformer can convert any st Convert Excel Workbooks to XML Convert Text Files to XML Convert SQL Server Database to XML Convert ORACLE Database to XML Convert MySQL Database to XML Convert SQLite Database to XML Convert SQLite Database to XML Convert a Web page into XML. All elements are automatically generated, and their position and hierarchy are stored for later use Create a table from a well-formed XML document Flexible batch processing of conversions. Convert mult information is collected into a database, so you can easily integrate the converted content with other applications or Web sites Control the number of levels of XML elements Choose to include or not to include some element encoding to use (UTF-8 by default) Let you decide whether or not to add closing tag for each XML document Transformer can automatically create the XML header and footer, if necessary This application is for Windows only So commercial or online license please go to If you purchased this version via [BOTH DIRECT SALE AND LINKED ONLINE], please login to your account, click on the [YOUR ACCOUNT] link in the top right, and then click on the [YOUR

# **Softsilver Transformer Crack + With Product Key**

Transformer is an extremely versatile utility for converting all sorts of structured data into XML. You can convert text files, Excel workbooks, Access databases or any ODBC data source into almost any type of XML file. Tr any programming knowledge to use it. There are many options for tailoring the XML output to meet most requirements. Some of the key features of "Softsilver Transformer": [] Flexible general data converters [] Multilingual custom tools (eg. scripts or XSLT) [] Generate the bare minimum [] Integrates with your favorite applications [] Easily integrate with your favorite tools or websites Using this tool: [] Could be a very quick one time con scheduled task using a command line utility Try it Free We have a 30 days Free trial, so you can try Transformer before buying it. You will be able to get to know the tool and learn how to use it. There are limited options this tool. You can then decide whether to purchase it. Limited Licenses: We have a limited number of licenses. If you need more than one, you can purchase a license for an additional £25.00. Installation: Transformer can c Access 2007. More about the official release of Transformer: Visit: Check out the demos: Contact us for Support: Download "Softsilver Transformer' software is available for download. Our free trial version of this applicat the full version of our software application. See trial version details for more information. One Click Installation Once installed, you will have one-click

#### **What's New in the?**

Softsilver Transformer is an utility for converting many types of data into XML, and is built to make the task as simple as possible. Convert text files, Excel workbooks, Access databases or any ODBC data source (e.g. SQL users who may know little about XML. You do not need any programming knowledge to use it. The tabbed interface promotes a step by step approach and hides many of the technical issues. There are many options for tailoring t Transformer": □ Convert any structured text file, Excel workbook or database table into XML □ Automate and schedule conversions using the command line utility □ Integrate conversions and web sites Limitations: □ 30 days t [xls],.txt,.csv,.xls [xls] / [xsl],.txt,.csv,.xls [xls] / [xsl],.txt,.csv,.xls [xls] / [xsl],.txt,.csv,.xls [xls] /.txt [xsl],.txt,.csv,.xls [xls] /.txt [xsl],.txt,.csv,.xls [xls] /.txt [xsl],.txt,.csv,.xls [xls] /.txt [xs Supports SQLite databases [SQLite databases] [] Allows direct access to database tables [] Automatically converts database tables into XML [] Converts database "sql" files [DATABASE SQL

## **System Requirements For Softsilver Transformer:**

Online and offline modes can be played Designed to play on all types of rigs Designed to play on all types of rigs Designed to play on all types of rigs Written by: GmTricks Better Outcomes for the Overwatch League - NEW L we will have another way to get loot, known as loot boxes, in the game. Many players

Related links:

<https://www.hatraco.com/sites/default/files/webform/files/breanela494.pdf> <https://www.lmbchealth.com/advert/spherical-panorama-dual-fisheye-lens-video-converter-crack-with-serial-key/> <https://emealjobs.nttdata.com/pt-pt/system/files/webform/arcavir-antivirus-protection-2010.pdf> [https://mugnii.com/wp-content/uploads/2022/07/Split\\_Byte\\_Crack\\_\\_\\_For\\_PC\\_Updated2022.pdf](https://mugnii.com/wp-content/uploads/2022/07/Split_Byte_Crack___For_PC_Updated2022.pdf) <https://trustymag.com/win11disableorrestoreroundedcorners-crack/> <https://itsakerhetsbolaget.se/wp-content/uploads/2022/07/fmerand.pdf> [https://poetzinc.com/upload/files/2022/07/RQijci9R248zGyc1SJzr\\_04\\_54fb259e3bb0e96dc69b642b8d524e23\\_file.pdf](https://poetzinc.com/upload/files/2022/07/RQijci9R248zGyc1SJzr_04_54fb259e3bb0e96dc69b642b8d524e23_file.pdf) <http://sehatmudaalami65.com/?p=29105> [https://hominginportland.com/wp-content/uploads/2022/07/NZB\\_leecher.pdf](https://hominginportland.com/wp-content/uploads/2022/07/NZB_leecher.pdf) <http://waypeoni.yolasite.com/resources/SwiftSearch-2003700-Crack---Activation-Free-For-Windows-Updated.pdf> <https://lyricsandtunes.com/2022/07/04/ppt-to-exe-converter-enterprise-crack-free-2022-latest/> [http://www.ubom.com/upload/files/2022/07/PyufxB9lwYgxxTqCnbm2\\_04\\_54fb259e3bb0e96dc69b642b8d524e23\\_file.pdf](http://www.ubom.com/upload/files/2022/07/PyufxB9lwYgxxTqCnbm2_04_54fb259e3bb0e96dc69b642b8d524e23_file.pdf) <http://synconttan.yolasite.com/resources/ColorSofts-Utility-3264bit-March2022.pdf> <http://t2tnews.com/browser-password-remover-crack-product-key-full-download-mac-win-latest/> <https://ztauctions.com/uncategorized/ki-toolbar-crack-free-download/> <http://amlakparleman.com/wp-content/uploads/2022/07/dennyar.pdf> <http://hotelthequeen.it/2022/07/04/notesbrowser-lite-1-9-3-crack-3264bit/> <https://gazetabilgoraj.pl/advert/bedtime-help-crack-license-key-full-3264bit-final-2022/> [https://www.marshfield-ma.gov/sites/g/files/vyhlif3416/f/pages/final\\_fy23\\_budget\\_presentation\\_powerpoint.pdf](https://www.marshfield-ma.gov/sites/g/files/vyhlif3416/f/pages/final_fy23_budget_presentation_powerpoint.pdf) <https://uas.uni.edu/system/files/webform/camsplitter.pdf>